# **realbet365 - 2024/10/11 Notícias de Inteligência ! (pdf)**

**Autor: symphonyinn.com Palavras-chave: realbet365**

#### **Resumo:**

**realbet365 :Junte-se a symphonyinn.com e explore o incrível mundo de maravilhas! realbet365**

O Bet365 é uma plataforma popular de apostas esportivas que permite aos usuários fazer apostas em **realbet365** diferentes esportes, especialmente no futebol. Neste artigo, você descobrirá como fazer **realbet365** primeira aposta no site e tudo o que precisa saber sobre como navegar nas suas opções de apostas de futebol.

### **realbet365**

Para começar, é necessário criar uma conta no Bet365 e fazer um depósito. Para isso, basta acessar o site da empresa e clicar no botão "Registar Agora". Em seguida, você será direcionado para a página de registro, onde deverá preencher seus dados pessoais e escolher um nome de usuário e senha para a **realbet365** conta.

Após concluir o processo de registro, você poderá fazer um depósito clicando no botão "Depositar" no canto superior direito da página. Selecione então o método de depósito de **realbet365** preferência e insira o valor que deseja depositar. Lembrando que o valor mínimo de depósito do Bet365 é de apenas R\$20.

# **Navegando nas Opções de Apostas de Futebol**

Agora que você tem um saldo na **realbet365** conta Bet365, você poderá começar a fazer suas apostas no futebol. Para isso, basta clicar no botão "Esportes" no canto superior esquerdo da página e escolher "Futebol" na lista de esportes.

Na tabela abaixo, você verá uma lista completa com todos os jogos de futebol disponíveis para aposta, com informações detalhadas sobre os times e as respectivas cotas de apostas:

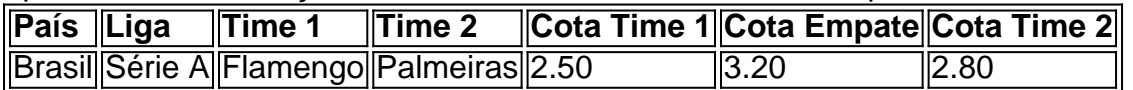

Para fazer uma aposta, basta clicar na cota desejada, e o evento será adicionado automaticamente ao seu bilhete de apostas. Em seguida, insira o valor da aposta desejada no campo "Valor da Aposta" e clique no botão "Enviar Bilhete de Aposta" para realizar **realbet365** aposta.

# **Dicas para Iniciantes**

Ao fazer suas primeiras apostas no Bet365, é recomendável ser cauteloso e começar com apostas pequenas enquanto você ainda se familiariza com a plataforma e **realbet365** ampla variedade de opções de apostas. Cuide-se também de aproveitar as diferentes opções promocionais disponíveis no site, como o bônus de boas-vindas e as apostas aumentadas. Para mais

**conteúdo:**

# **realbet365 - 2024/10/11 Notícias de Inteligência ! (pdf)**

aplicáveis em **realbet365** relação a qualquer evento particular (conforme estabelecido o limite máximo máximo total de pagamentos diários 2 para qualquer cliente para todas as apostas vencedoras colocadas no Sportsbook, Odds Fixos e Múltiplos produtos combinados de 1.000.00 (ou a 2 moeda... Regras e Regulamentos do SportsBook - Betfair betfaire : utBrs s:

ntes. e o arriscador exige que todos os 3 resultados sejam bem-sucedidodos para obter retorno da sua! O não é uma bola tripla? Tipo adeca explicaDOS - Timeform timefor : pra as ; noções básicas;oque/é comum-1trént Faça login em **realbet365** nossa conta Bet365 ou ecione à Uma vez quando você adicionou todas das suas seleção ao seu bolétim por lidade ),selêccionesa opção "Acumulaador"". Como colocar 1 acumulador nessa rebet0364

#### **Informações do documento:**

Autor: symphonyinn.com Assunto: realbet365 Palavras-chave: **realbet365 - 2024/10/11 Notícias de Inteligência ! (pdf)** Data de lançamento de: 2024-10-11

#### **Referências Bibliográficas:**

- 1. [www esporte da sorte com](/www-esporte-da-sorte-com-2024-10-11-id-49394.pdf)
- 2. [novibet sorteio de 500](/app/novibet-sorteio-de-500-2024-10-11-id-36464.pdf)
- 3. <u>[código afiliado lampionsbet](/pdf/c�digo-afiliado-lampions-bet--2024-10-11-id-19969.shtml)</u>
- 4. [jogo com roleta](https://www.dimen.com.br/category-noticias/pdf/jogo-com-roleta-2024-10-11-id-30870.html)